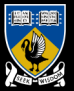

THE UNIVERSITY OF Western Australia Achieve International Excellence

### Number Representations and Precision in Vector Graphics

Implementation of an Arbitrary Precision SVG Viewer

### Sam Moore

Supervisors: Tim French, Rowan Davies

Colleagues: David Gow

October 14, 2014

## Summary

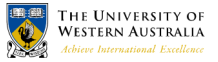

- $\triangleright$  Vector graphics allow detail to be scaled but not by an arbitrary amount
- $\triangleright$  We've implemented a vector graphics viewer which does allow arbitrary scaling

## <span id="page-2-0"></span>Graphics Formats

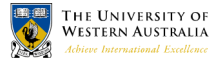

- Document formats (eg: PDF and SVG) are formats for vector graphics
- $\triangleright$  Vector graphics scale better than raster graphics

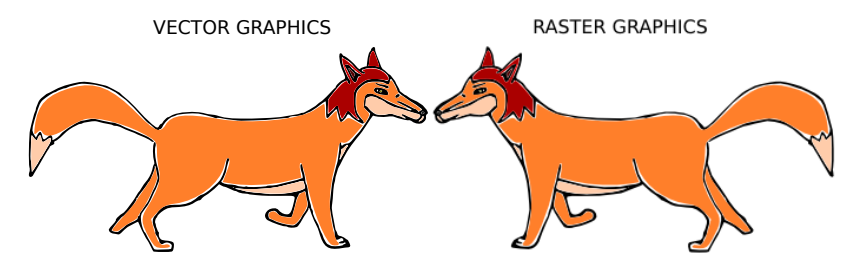

#### [Motivation](#page-2-0)

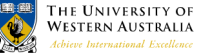

 $\triangleright$  Vector graphics scale better than raster graphics VECTOR GRAPHICS

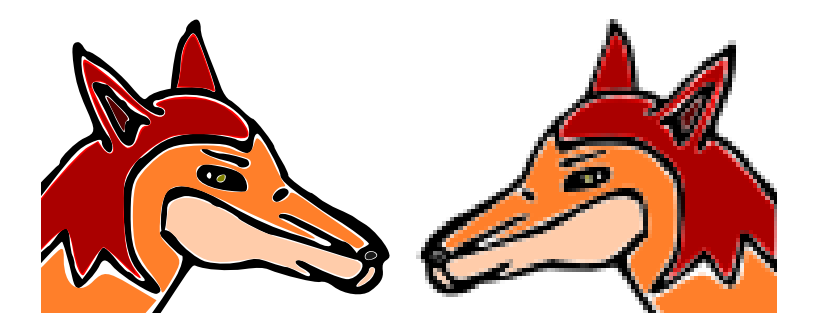

#### [Motivation](#page-2-0)

### Is there a zoom limit?

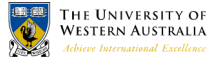

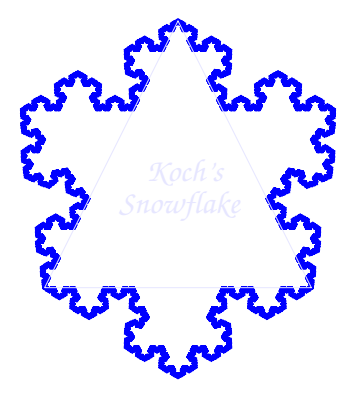

#### [Motivation](#page-2-0)

### <span id="page-5-0"></span>Is there a zoom limit?

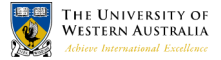

- ► SVG, PostScript, PDF specify IEEE-754 *single* floating point number representations
- ► Range of values:  $\approx 3 \times 10^{-38} \rightarrow 3 \times 10^{+38}$
- $\triangleright$  Bigger than size of Universe?

## Floating Point Definition

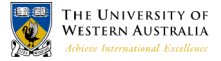

 $\blacktriangleright$  Rough Floating Point Definition<sup>1</sup>:

$$
X = m \times 2^E \tag{1}
$$

- ► *m* and *E* are encoded in a *fixed length* string of bits
- $\blacktriangleright$  Floating Point  $\approx$  Scientific Notation for computers

<sup>1</sup> IEEE-754 is more complicated

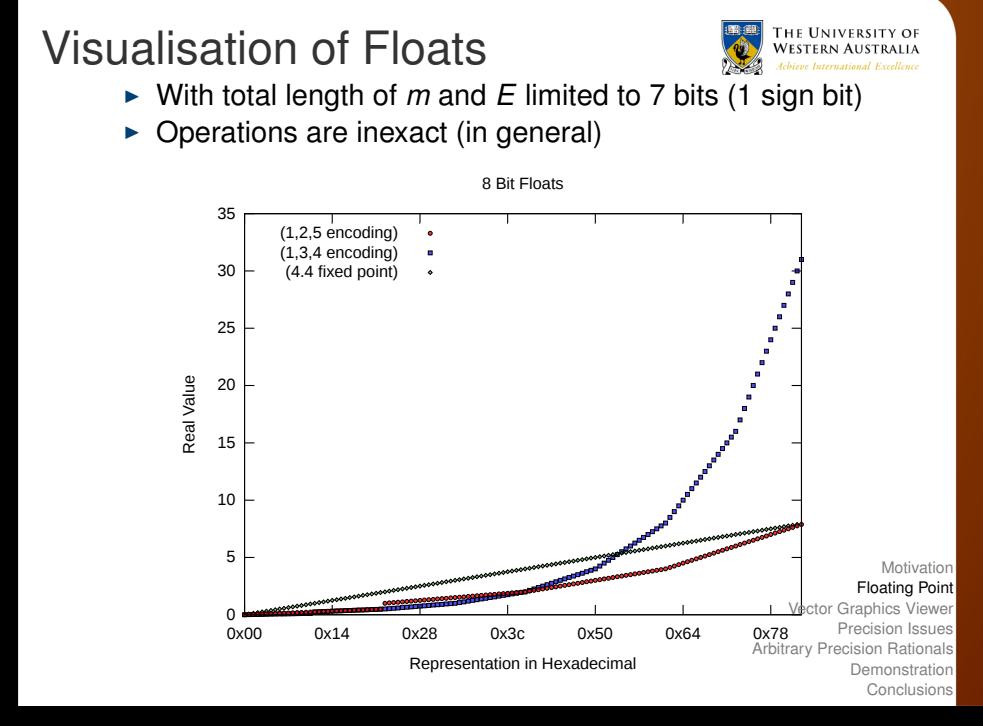

## Visualisation of Floats II

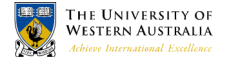

- $\triangleright$  Difference between successive floats
- Further from origin  $\implies$  less precision

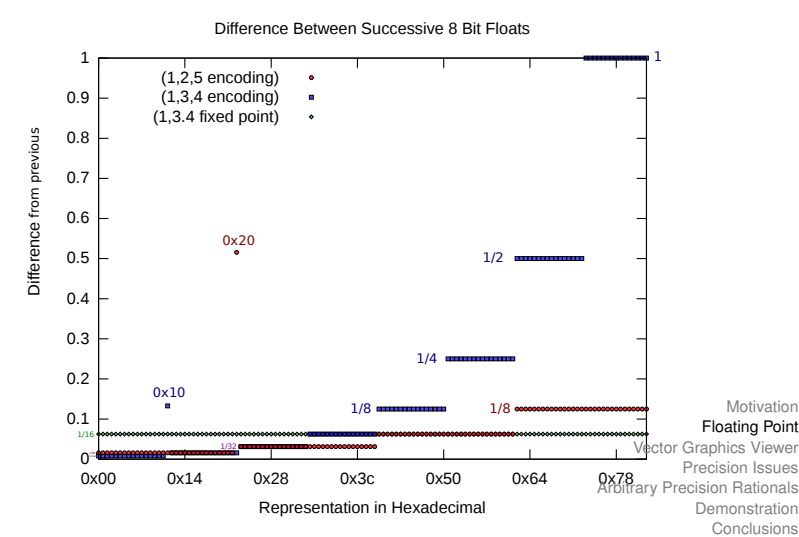

## Precision is limited

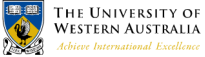

- ► Eg: Fox scaled to width of  $\approx 10^{-6}$  viewed at zoom of  $\approx$  10<sup>8</sup>
- $\triangleright$  (Outline should look like images in first slide)

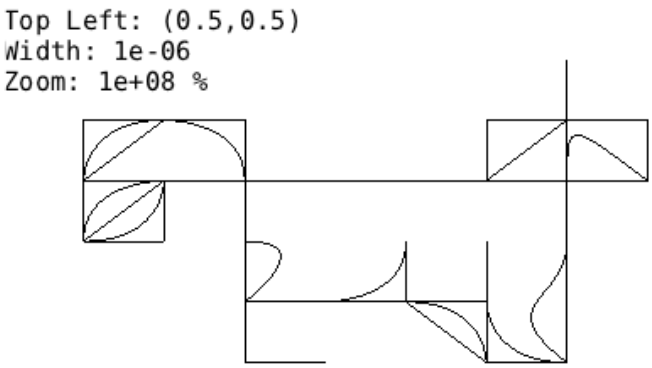

#### [Motivation](#page-2-0) [Floating Point](#page-5-0) [Vector Graphics Viewer](#page-11-0)

[Precision Issues](#page-14-0) [Arbitrary Precision Rationals](#page-17-0) [Demonstration](#page-20-0) [Conclusions](#page-21-0)

## Structure of Vector Graphics

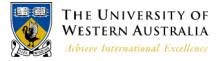

- ► Bézier Curve (Quadratic or Cubic Parametric Polynomial)
- $\triangleright$  Path of Bézier Curves  $\rightarrow$  Shapes (with fill)
- $\triangleright$  Shapes include font glyphs, like this  $\mathscr Z$

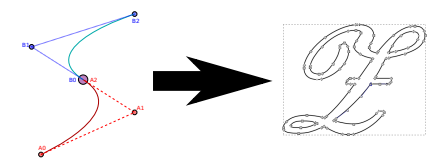

## <span id="page-11-0"></span>Structure of Vector Graphics II

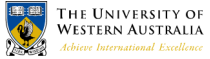

- **IDED** Upload *bounding rectangles* of individual objects to renderer (OpenGL)
- $\triangleright$  Rectangles show individual Béziers forming outline of the Fox

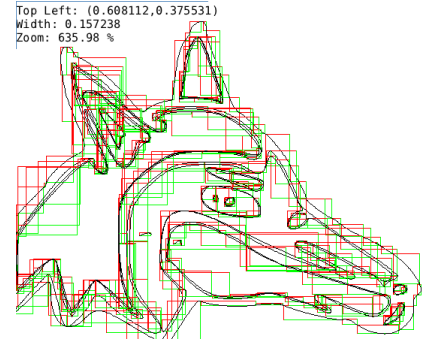

## Vector Graphics Viewer Features

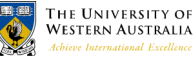

- ► GPU (OpenGL) or CPU (custom) rendering
- $\blacktriangleright$  Import SVG into current View location
- $\triangleright$  Control through scripts (Python) or Qt4 GUI

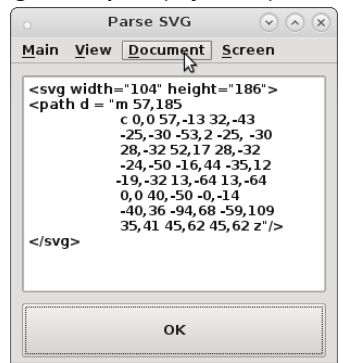

## Viewing Vector Graphics

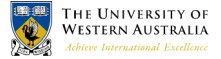

Franform coordinates in document  $\rightarrow$  display

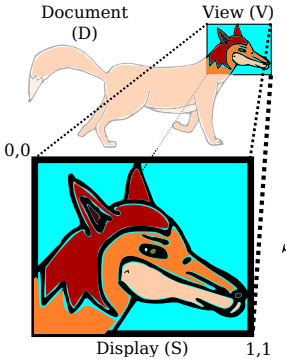

Document via View to Display (S)

 $(X, Y) \xrightarrow{V} (S_X, S_Y)$ 

 $S_X = \frac{X-V_x}{V_w}$   $S_Y = \frac{Y-V_y}{V_h}$ 

## <span id="page-14-0"></span>Floating point calculations go wrong  $\triangleright$  Example: Insert objects at very small scale

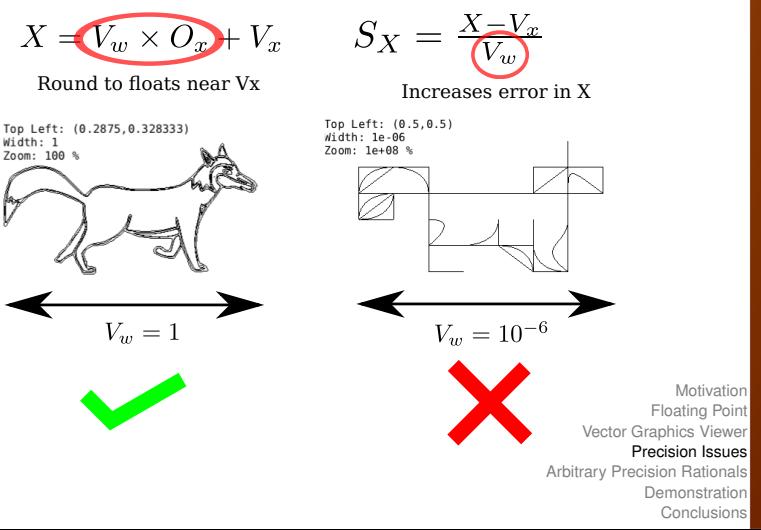

THE UNIVERSITY OF **WESTERN AUSTRALIA** Achieve International Excellence

## Reducing error

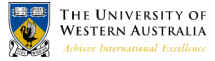

- $\triangleright$  Don't apply view transformation directly
- $\triangleright$  Store object bounds relative to the display
- $\triangleright$  When modifying the view, modify object bounds
- $\triangleright$  Detail inserted into the view looks good, But...

Zoom out by a large amount then back in

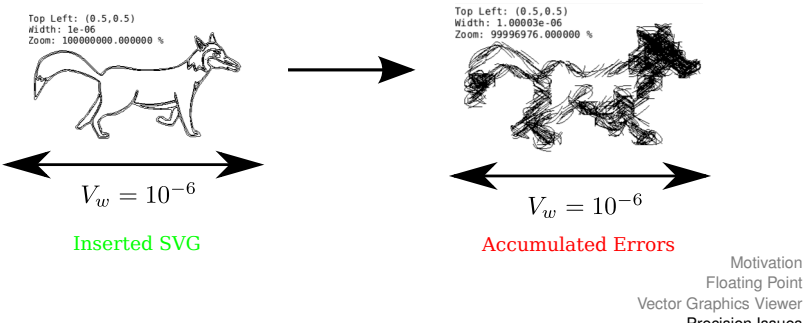

#### [Precision Issues](#page-14-0)

[Arbitrary Precision Rationals](#page-17-0) [Demonstration](#page-20-0) [Conclusions](#page-21-0)

## Cumulated Errors

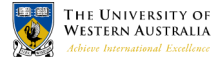

## with intermediate coord system

- $\triangleright$  Apply transformations to Paths not individual Béziers
- $\triangleright$  Paths render correctly, but drift appart

Zoom out by a large amount then back in

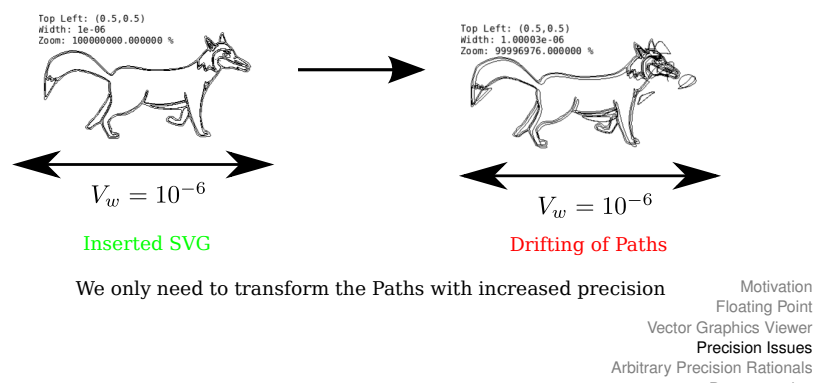

[Demonstration](#page-20-0) [Conclusions](#page-21-0)

## <span id="page-17-0"></span>Arbitrary Precision Rationals

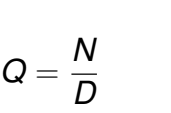

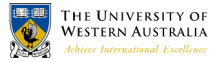

(2)

► *N* and *D* are arbitrary precision integers

$$
N=\sum_{i=0}^S d_i\beta^i\qquad \qquad (3)
$$

- $\blacktriangleright$   $d_i$  are fixed size integers,  $\beta = 2^{64}$
- ► Size *S* grows as needed
- $\triangleright$  Operations are always exact
- $\triangleright$  [Implemented by GNU Multiple Precision Library](#page-2-0)

# Use Rationals to represent Path Coordinates

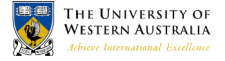

- $\triangleright$  Can move view to arbitrary point
- Insert detail (ie: Test SVG image) in Display coordinates
- $\triangleright$  Move view to another arbitrary point
- $\blacktriangleright$  Move view back
- $\triangleright$  Detail is unchanged

## Quantitative Results

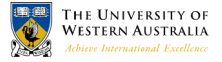

Invariance of grid of lines after scaling

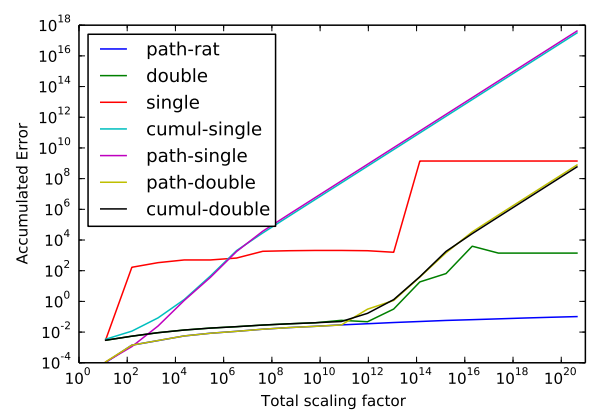

### <span id="page-20-0"></span>**Demonstration**

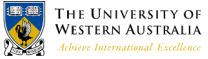

- $\triangleright$  We can import standard SVGs wherever we want
- If we are willing to wait long enough
- "... But, asks the scientist, what does that turtle stand on? To which the lady triumphantly answers: 'You're very clever, young man, but it's no use – it's turtles all the way down!'."

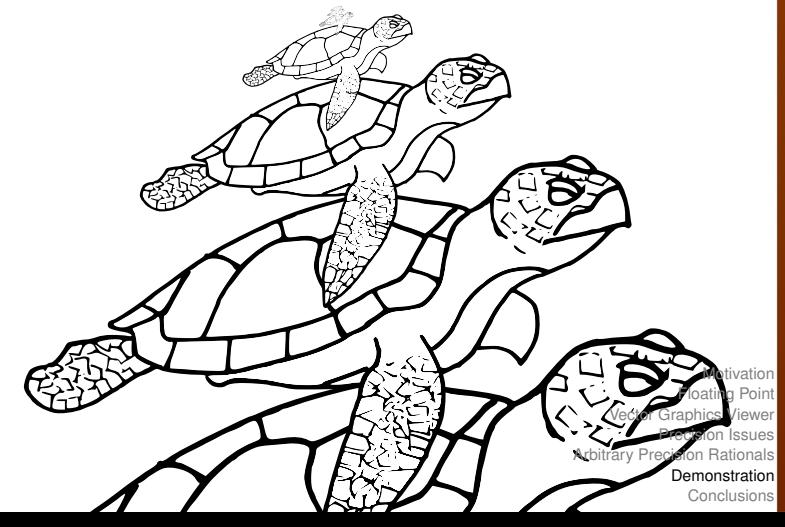

### <span id="page-21-0"></span>What was done

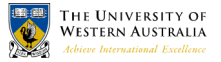

- $\blacktriangleright$  Implemented a basic SVG viewer
- $\triangleright$  Demonstrated how precision affects rendering vector graphics
- $\triangleright$  Using GMP rationals, demonstrated the ability to render SVGs scaled to an arbitrary position in a document

### Future work

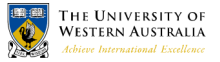

- $\blacktriangleright$  Implement more of the SVG standard
- $\blacktriangleright$  Trial alternative number representations
- $\blacktriangleright$  Allow for saving and loading
- $\triangleright$  Optimisations, eg: clip objects that are not visible
- $\triangleright$  Compile for Windows (MinGW)

### Acknowledgements

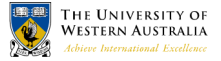

- $\triangleright$  Work on SVG viewer collaborative with David Gow
	- $\triangleright$  See David Gow's presentation about Quadtrees
- $\triangleright$  Supervisors: Tim French and Rowan Davies

## References & More information

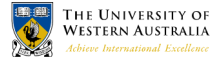

- ► Muller et al, *Handbook of Floating Point Arithmetic*,
- ► Hearn, Baker *Computer Graphics*
- ► Kahan et al, *IEEE-754* (1985 and 2008 revision)
- ► Dahlstóm et al, *SVG WC3 Recommendation 2011*
- ► Grunland et al, *GNU Multiple Precision Manual 6.0.0a*
- $\blacktriangleright$  Kahan's website <http://http.cs.berkeley.edu/~wkahan>

# Q: Why not just increase float precis

- $\triangleright$  GPU uses singles anyway
- $\triangleright$  Can use CPU for bounds transforms
- ► But eventually lose precision for any *fixed* precision float

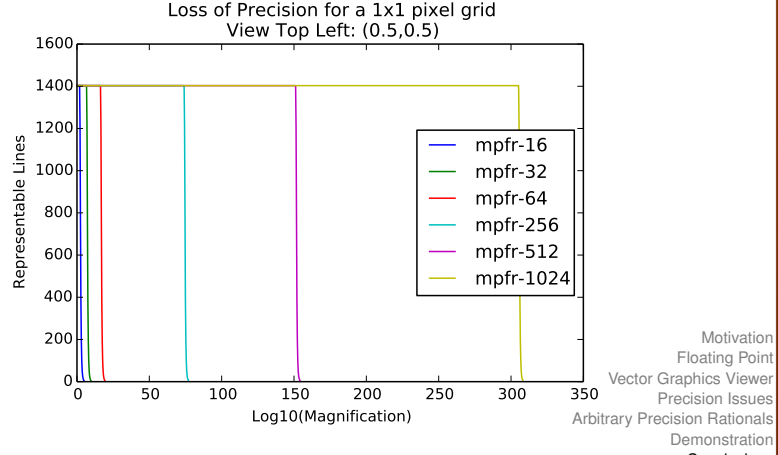

**[Conclusions](#page-21-0)** 

Q: Arbitrary precision floats?

$$
X=m\times 2^E
$$

- $\blacktriangleright$  *m* and *E* are of arbitrary size
- $\blacktriangleright$  Implemented by MPFR (based on GMP)
- $\blacktriangleright$  Difficulties:
	- $\triangleright$  Need to manually set precision (size) of *m*
	- $\triangleright$  Some operations require infinite precision:
		- 1  $\frac{1}{3} = 0.333333333333333333333333333333333$ (5)
	- $\blacktriangleright$  How do you choose when to increase precision?
	- $\triangleright$  GMP Rational implementation automatically [increases size, but MPFR floats do not](#page-2-0)

[Demonstration](#page-20-0) **[Conclusions](#page-21-0)** 

Floating Point [Vector Graphics Viewer](#page-11-0) [Precision Issues](#page-14-0) [Arbitrary Precision Rationals](#page-17-0)

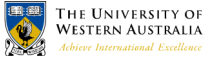

$$
(\mathbf{4})
$$

## Q: Why don't you have colour?

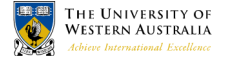

- $\blacktriangleright$  We do!<sup>2</sup>
- $\triangleright$  A complete implementation of SVG is "future work"

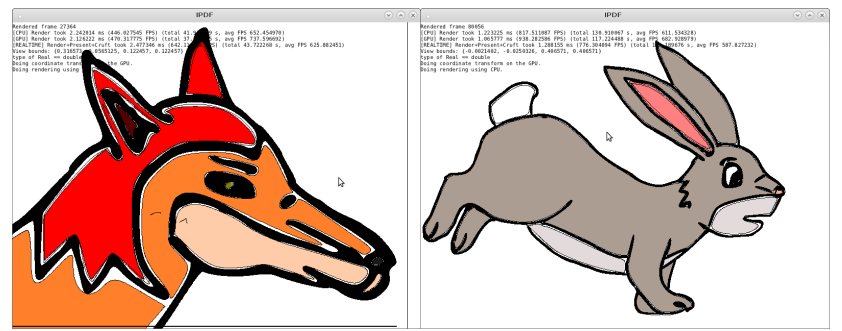

<sup>2</sup>If you are willing to wait long enough

### Quantitative?

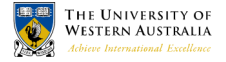

Top Left: (-5.125e-08,-1.16667e-07) Width: 1e-06 Zoom: 1e+08 %

Top Left: (0.5,0.5) Width: 1e-06 Zoom: 1e+08 %

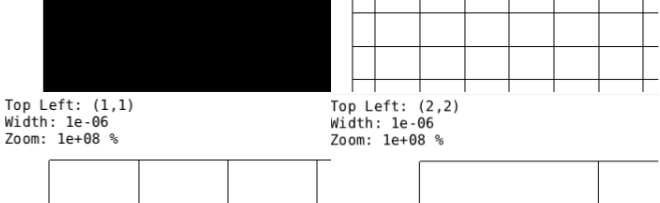

### Bresenham and Wu

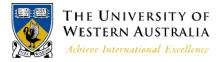

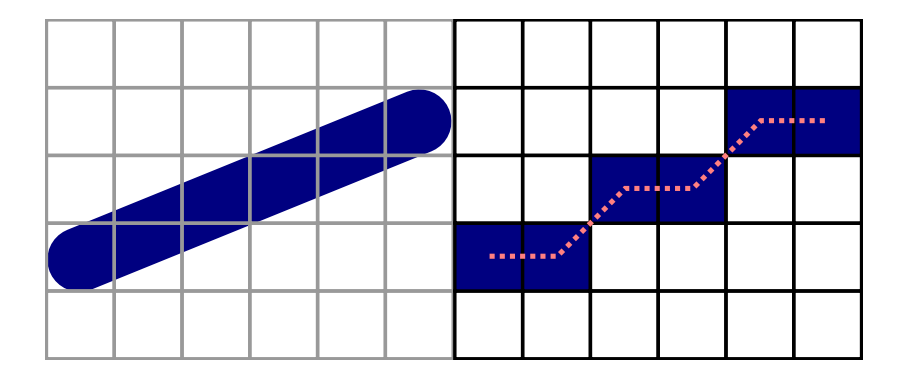

### Bonus: IEEE-754 on GPUs

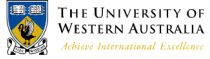

- Inconsistent behaviour of calculations on different GPUs
- ► Eg:  $x^2 + y^2 < 1$  (shading a circle) zoomed in on the edge.

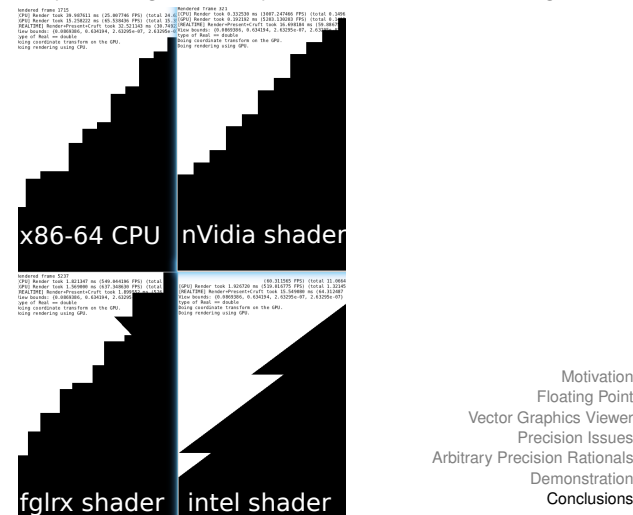